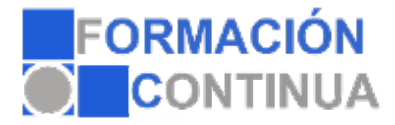

# FICHA TÉCNICA DEL CURSO

**Referencia:** ONV2AP5022-N **Nombre:** Powerpoint 2016 **Duración:** 75 horas **Modalidad:** Teleformación

## **Objetivos:**

Objetivos generales: Dotar a los participantes de los conocimientos necesarios que les permita desarrollar competencias y cualificaciones básicas en el puesto de trabajo con el fin de mejorar su profesionalidad y proporcionarle una mayor estabilidad en el mercado laboral. Enseñar a los/as participantes los conocimientos teóricos y prácticos necesarios para el manejo del programa powerpoint en la versión 2016 como aplicación informática indispensable para la realización de todo tipo de presentaciones en el desempeño de las tareas propias de su puesto de trabajo. Dotar a los/as participantes de la destreza y práctica necesaria para desenvolverse con soltura en el manejo de este programa informático, ampliando de esta manera sus conocimientos personales y profesionales para incrementar su adaptación a la evolución de las profesiones, a las nuevas exigencias en el mercado laboral y a la movilidad y/o promoción en el empleo. Objetivos específicos: Aprender a realizar presentaciones eficaces y espectaculares obteniendo el máximo rendimiento del programa sin necesidad de conocimientos previos. Conocer y utilizar los distintos elementos que se pueden incorporar en una presentación de powerpoint: imágenes, textos, objetos, organigramas, gráficos, tablas y dibujos. Aprender a configurar la animación de una presentación utilizando todos los recursos existentes en el programa: efectos, sonidos, películas, videos. Diseñar presentaciones complejas.

## **Contenidos:**

## **UD1. Introducción a Microsoft PowerPoint.**

- 1.1. ¿Qué es Microsoft PowerPoint?.
- 1.2. Diseño de las Presentaciones.
- 1.3. Evaluación de los Resultados.
- 1.4. Organización y Archivo de las Presentaciones.
- 1.5. Entrega del Trabajo Realizado.
- 1.6. Requisitos del Sistema.
- 1.7. Instalación de PowerPoint.
- 1.8. Inicio de Sesión en Microsoft PowerPoint.
- 1.9. La Ventana Principal de PowerPoint.
- 1.10. Ayudas en Microsoft PowerPoint 2016.

## **UD2. Primeros Pasos con Microsoft PowerPoint.**

2.1. Explorador de Plantillas.

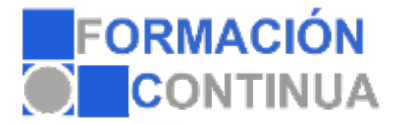

# FICHA TÉCNICA DEL CURSO

**Referencia:** ONV2AP5022-N **Nombre:** Powerpoint 2016 **Duración:** 75 horas **Modalidad:** Teleformación

- 2.2. Las Diferentes Vistas de PowerPoint.
- 2.3. Operaciones con Archivos.
- 2.4. Compatibilidad con Versiones Anteriores.

### **UD3. Iniciando una Presentación Nueva.**

- 3.1. Crear Nueva Presentación en Blanco.
- 3.2. Crear Nueva Presentación mediante una Plantilla.
- 3.3. Edición de Diapositivas.
- 3.4. Insertar una Nueva Diapositiva.
- 3.5. Insertar Diapositivas Procedentes de otra Presentación.
- 3.6. Vista Previa de la Presentación.

## **UD4. Operaciones Básicas con Texto.**

- 4.1. Insertar Texto en una Diapositiva.
- 4.2. Numeración y Viñetas.
- 4.3. Encabezado y Pie de Página.
- 4.4. Insertar Notas al Orador.

### **UD5. Operaciones Avanzadas con Texto.**

- 5.1. Selección de Texto.
- 5.2. Formato de Texto.
- 5.3. Formato de Párrafo.
- 5.4. La "Mini Barra" de Herramientas.
- 5.5. WordArt.
- 5.6. Edición de Texto.
- 5.7. Deshacer y Rehacer Operaciones.
- 5.8. Mejora y Corrección del Texto.

#### **UD6. Edición Avanzada de las Diapositivas.**

- 6.1. Utilizar Colores o Texturas para el Fondo de la Diapositiva.
- 6.2. Aplicar Diseños de Diapositiva.
- 6.3. Modificar Temas.
- 6.4. Estilos de Fondo.
- 6.5. Ordenar las Diapositivas dentro de una Presentación.
- 6.6. Guardar como Plantilla.

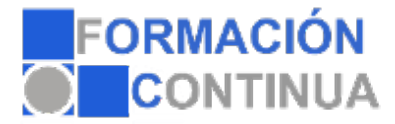

# FICHA TÉCNICA DEL CURSO

**Referencia: ONV2AP5022-N Nombre: Powerpoint 2016 Duración: 75 horas Modalidad: Teleformación**

### **UD7. Inserción de Objetos en la Diapositiva.**

- 7.1. ¿Qué es un Objeto?.
- 7.2. Inserción de Imágenes Prediseñadas.
- 7.3. Inserción de Imágenes desde Archivo.
- 7.4. Inserción de Formas Predefinidas.
- 7.5. Creación de Texto Artístico.
- 7.6. SmartArt.
- 7.7. Cuadros de Texto.
- 7.8. Insertar Símbolos.
- 7.9. Ecuaciones.
- 7.10. Creación de Gráficos.
- 7.11. Uso del Portapapeles.

#### **UD8. Trabajo Avanzado con Objetos.**

- 8.1. Tablas.
- 8.2. Audio y Video.
- 8.3. Trabajo con Objetos.

#### **UD9. Revisar, Documentar e Imprimir una Presentación.**

- 9.1. Revisar Presentación.
- 9.2. Documentación de la Presentación.
- 9.3. Empleo de Patrones.
- 9.4. Impresión y Presentación de Diapositivas en Diferentes Soportes.

## **UD10. Presentación de Diapositivas.**

- 10.1. Animación de Elementos.
- 10.2. Transición de Diapositivas.
- 10.3. Selección de Intervalos de Tiempo.
- 10.4. Configuración de la Presentación.
- 10.5. Conexión a un Proyector y Configuración.
- 10.6. Ensayo de la Presentación.
- 10.7. Proyección de la Presentación.

### **Soluciones.**